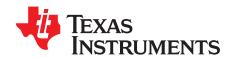

1

# PCM5242EVM User's Guide

This user's guide describes the PCM5242EVM, an exceptionally high-performance PCM DAC. A system overview, hardware and software descriptions, schematics, bill of materials (BOM), and the printed-circuit board (PCB) layouts are included in this user's guide.

## Contents

| 2  | What's in the Box?                                                      |          | 2  |  |  |  |  |  |  |
|----|-------------------------------------------------------------------------|----------|----|--|--|--|--|--|--|
|    | 2.1 PCM5242EVM                                                          |          | 2  |  |  |  |  |  |  |
| 3  | Getting Started                                                         |          |    |  |  |  |  |  |  |
|    | 3.1 System Hardware Overview                                            |          |    |  |  |  |  |  |  |
|    | 3.2 Block Diagram                                                       |          |    |  |  |  |  |  |  |
| 4  | Hardware                                                                |          |    |  |  |  |  |  |  |
|    | 4.1 Power Requirements                                                  |          |    |  |  |  |  |  |  |
| _  | 4.2 Jumpers and Headers                                                 |          |    |  |  |  |  |  |  |
| 5  |                                                                         | Software |    |  |  |  |  |  |  |
| 6  | Appendix A                                                              |          |    |  |  |  |  |  |  |
|    | 6.2 Bill of Materials                                                   |          |    |  |  |  |  |  |  |
|    | 6.3 PCB Layouts                                                         |          |    |  |  |  |  |  |  |
|    | 0.0 T OD Layouto                                                        |          | '- |  |  |  |  |  |  |
|    | List of Figures                                                         |          |    |  |  |  |  |  |  |
| 1  | PCM5242EVM                                                              |          |    |  |  |  |  |  |  |
| 2  | PCM5242EVM Block Diagram                                                |          |    |  |  |  |  |  |  |
| 3  | Mode 1 Block Diagram – USB Audio                                        |          | 3  |  |  |  |  |  |  |
| 4  | Mode 2 Block Diagram - Optical Audio Input                              |          | 4  |  |  |  |  |  |  |
| 5  | Mode 3 Block Diagram – SPDIF Audio Input                                |          | 4  |  |  |  |  |  |  |
| 6  | Mode 4 Block Diagram – External Audio Input                             |          | 5  |  |  |  |  |  |  |
| 7  | PCM5242EVM Schematic Evaluation Module                                  |          |    |  |  |  |  |  |  |
| 8  | PCM5242EVM Schematic USB to I <sup>2</sup> C/I <sup>2</sup> S Converter |          |    |  |  |  |  |  |  |
| 9  | PCM5242EVM Schematic Sample Rate Converter                              |          |    |  |  |  |  |  |  |
| 10 | PCM5242EVM Top Silkscreen                                               |          | 12 |  |  |  |  |  |  |
| 11 | PCM5242EVM Bottom Silkscreen                                            |          | 12 |  |  |  |  |  |  |
| 12 | PCM5242EVM Top Copper                                                   |          | 13 |  |  |  |  |  |  |
| 13 | PCM5242EVM Layer 2                                                      |          | 13 |  |  |  |  |  |  |
| 14 | 4 PCM5242EVM Layer 3                                                    |          | 14 |  |  |  |  |  |  |
| 15 | 5 PCM5242EVM Bottom Copper                                              |          | 14 |  |  |  |  |  |  |
| 16 | PCM5242EVM Top Soldermask                                               |          | 15 |  |  |  |  |  |  |
| 17 | 7 PCM5242EVM Bottom Soldermask                                          |          | 15 |  |  |  |  |  |  |
| 18 | PCM5242EVM Top Solderpaste                                              |          |    |  |  |  |  |  |  |
| 19 | PCM5242EVM Bottom Solderpaste                                           |          | 16 |  |  |  |  |  |  |
| 20 | PCM5242EVM Drill Drawing                                                |          | 17 |  |  |  |  |  |  |
|    |                                                                         |          |    |  |  |  |  |  |  |

## **List of Tables**

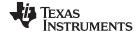

Introduction www.ti.com

#### Introduction 1

The PCM5242EVM is an exceptionally high-performance PCM DAC. The board runs on power from the USB connection. Digital audio inputs can be sourced from USB, optical, coaxial SPDIF, or external digital inputs. The analog output is available through the stereo XLR jack connections.

#### 2 What's in the Box?

#### 2.1 PCM5242EVM

Figure 1 shows the PCM5242EVM.

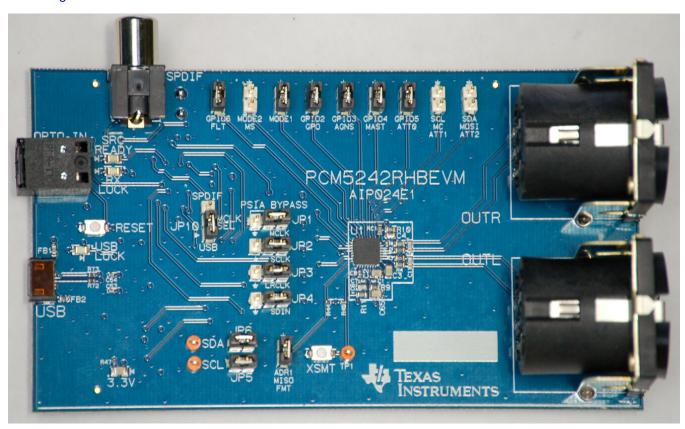

Figure 1. PCM5242EVM

#### 3 **Getting Started**

#### 3.1 System Hardware Overview

The PCM5242EVM is an exceptionally high performance PCM DAC. The board runs on power from the USB connection. Digital audio inputs can be sourced from USB, optical, coaxial SPDIF, or external inputs. The analog output is available from the stereo XLR jacks. The small solution size can be seen in the white box around U1 in the top silkscreen.

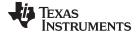

www.ti.com Getting Started

## 3.2 Block Diagram

Figure 2 illustrates the PCM5242EVM block diagram.

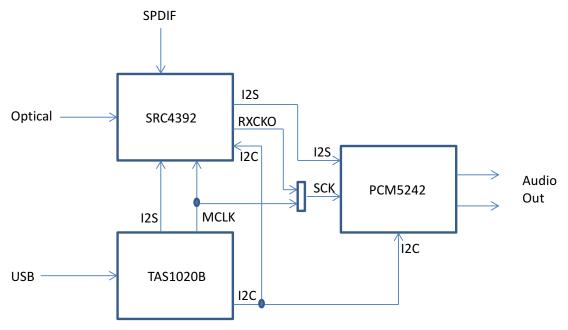

Figure 2. PCM5242EVM Block Diagram

The PCM5242EVM can be run in one of 4 different modes. These modes control how the audio data is routed to the PCM5242.

**Mode 1: Play audio through USB** – In mode 1, digital audio from the USB connection is routed to the PCM5242 through the SRC4392. The master clock is routed from the TAS1020B to the PCM5242 by placing JP10 to the *USB* position (JP10 short from pin 2 to pin 3). I<sup>2</sup>C commands are routed from USB to all of the devices on the board.

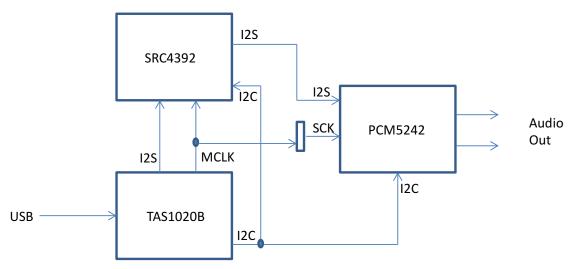

Figure 3. Mode 1 Block Diagram - USB Audio

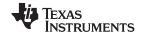

Getting Started www.ti.com

**Mode 2: Play audio through the Optical Input** – In mode 2, digital audio from the optical input is routed to the PCM5242 through the SRC4392. The master clock is routed from the SRC4392's RXCKO to the PCM5242 by placing JP10 to the *SPDIF* position (JP10 short from pin 1 to pin 2). I<sup>2</sup>C commands are routed from USB to all of the devices on the board.

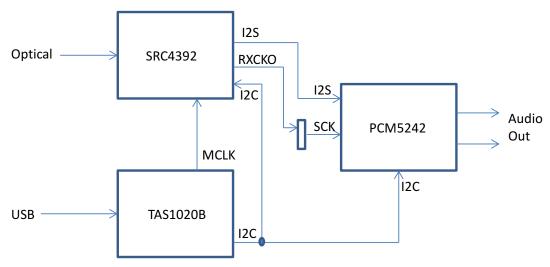

Figure 4. Mode 2 Block Diagram - Optical Audio Input

**Mode 3: Play through Coaxial SPDIF Input** – In mode 3, digital audio from the Coaxial SPDIF input is routed to the PCM5242 through the SRC4392. The master clock is routed from the SRC4392's RXCKO to the PCM5242 by placing JP10 to the *SPDIF* position (JP10 short from pin 1 to pin 2). I<sup>2</sup>C commands are routed from USB to all of the devices on the board

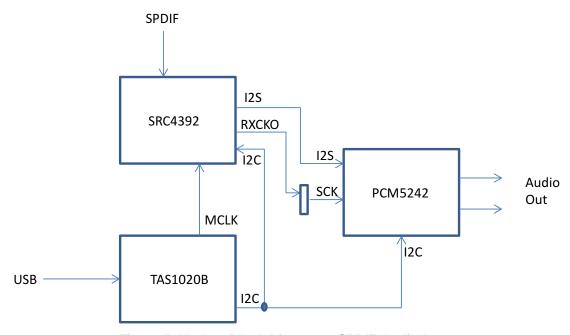

Figure 5. Mode 3 Block Diagram - SPDIF Audio Input

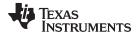

www.ti.com Getting Started

**Mode 4: Play through External Input** – In mode 4, digital audio and clocking can be provided by an external source through JP1 – JP4.  $I^2C$  commands are still routed from USB to all of the devices on the board.

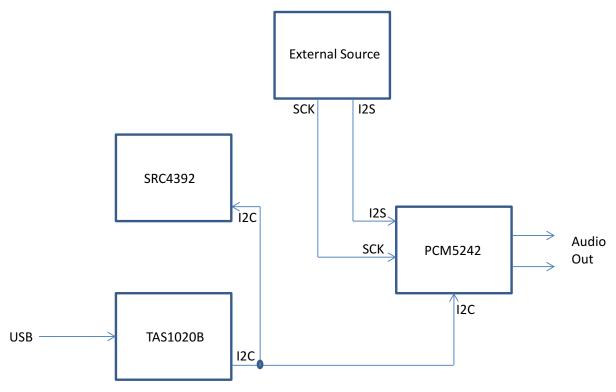

Figure 6. Mode 4 Block Diagram – External Audio Input

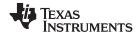

Hardware www.ti.com

## 4 Hardware

## 4.1 Power Requirements

The PCM5242EVM is powered through the USB connection. All necessary supplies are derived from the USB 5-V supply.

## 4.2 Jumpers and Headers

**JP1: MCLK** – This 3-pin connector routes the master clock to the PCM5242. When shorted from pin 2 to pin 3, the MCLK will be routed from the SRC4392/TAS1020B. It can also be used to input an external MCLK by removing the shunt and inserting a signal on pin 2. Pin 1 is ground.

**JP2: BCLK** – This 3-pin connector routes the bit clock to the PCM5242. When shorted from pin 2 to pin 3, the BCLK will be routed from the SRC4392. It can also be used to input an external BCLK by removing the shunt and inserting a signal on pin 2. Pin 1 is ground.

**JP3:** LRCK – This 3-pin connector routes the left/right clock to the PCM5242. When shorted from pin 2 to pin 3, the LRCK will be routed from the SRC4392. It can also be used to input an external LRCK by removing the shunt and inserting a signal on pin 2. Pin 1 is ground

**JP4: SDIN** – This 3-pin connector routes the serial input data to the PCM5242. When shorted from pin 2 to pin 3, the SDIN will be routed from the SRC4392. It can also be used to input an external SDIN by removing the shunt and inserting a signal on pin 2. Pin 1 is ground.

**JP5: SCL** – This 2-pin connector routes the I2C SCL signal from the TAS1020B/USB controller to the PCM5242

**JP6: SDA** – This 2-pin connector routes the I2C SDA signal from the TAS1020B.USB controller to the PCM5242

**JP10: MCLK Select** – This 3-pin connector selects which source the PCM5242 will use for MCLK. Short from pin 1 to pin 2 for SPDIF clock from the SRC4392. Short between pin 2 and pin 3 for USB clock from the TAS1020B.

## 5 Software

The EVM is controlled through the PurePath™ Console. Request PurePath Console access here: <a href="http://cc.ext.ti.com/tool/purepathconsole">www.ti.com/tool/purepathconsole</a>. Once access is granted, download the PurePath Console here: <a href="http://cc.ext.ti.com">http://cc.ext.ti.com</a>

For more information on HybridFlow, please refer to the HybridFlow user's guide in the EVM product folder.

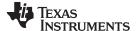

www.ti.com Appendix A

## 6 Appendix A

This appendix contains the PCM5242EVM schematics, BOM, and the PCB layouts.

## 6.1 Schematic

Figure 7 to Figure 9 show the PCM5242EVM schematics.

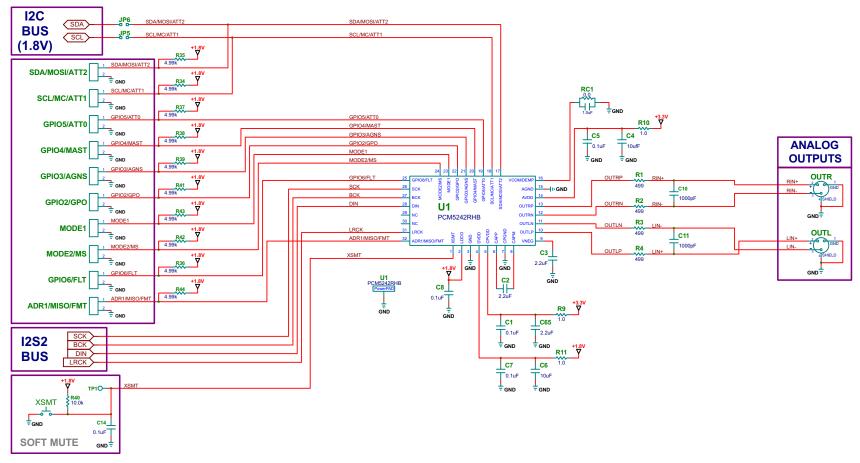

Figure 7. PCM5242EVM Schematic Evaluation Module

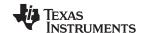

Appendix A www.ti.com

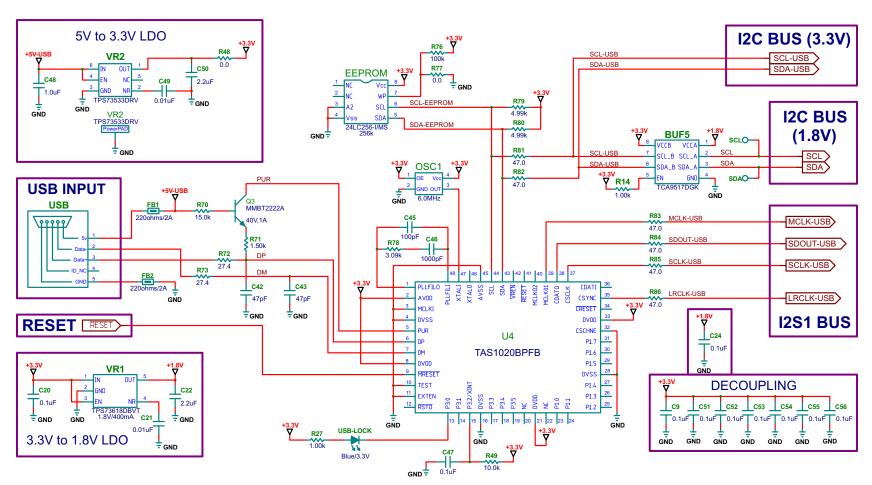

Figure 8. PCM5242EVM Schematic USB to I<sup>2</sup>C/I<sup>2</sup>S Converter

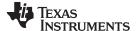

www.ti.com Appendix A

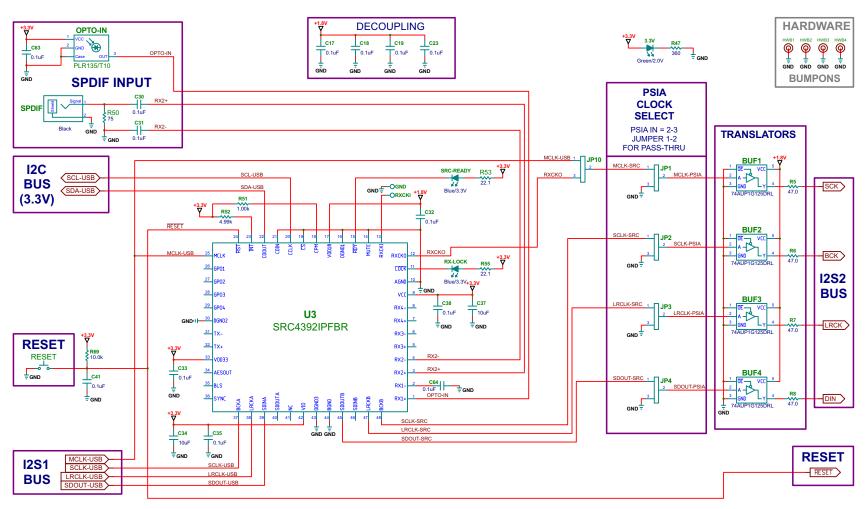

Figure 9. PCM5242EVM Schematic Sample Rate Converter

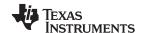

Appendix A www.ti.com

## 6.2 Bill of Materials

Table 1 lists the PCM5242EVM BOM.

## Table 1. Bill of Materials (1)(2)(3)(4)

| Item | Manu Part Num        | Manu                   | QTY | Ref Designators                                                                                                    | Description                                                      |
|------|----------------------|------------------------|-----|----------------------------------------------------------------------------------------------------|------------------------------------------------------------------|
| 1    | AIP024A              | ANY                    | 1   | PCB                                                                                                    | PCM5242RHBEVM Board (Pre-Release)                                |
| 2    | PCM5242RHB           | TEXAS INSTRUMENTS      | 1   | U1                                                                                                    | 24-BIT 384KHz AUDIO STEREO DAC w/MINI DSP QFN32-RHB ROHS         |
| 3    | SRC4392IPFBR         | TEXAS INSTRUMENTS      | 1   | U3                                                                                                    | 2 CHAN,ASYNC,SAMPLE RATE CONV W/DIG AUDIO REC/XMTR ROHS          |
| 4    | TAS1020BPFB          | TEXAS INSTRUMENTS      | 1   | U4                                                                                                    | USB STREAMING CONTROLLER TQFP48-PFB ROHS                         |
| 5    | SN74AUP1G125DRLR     | TEXAS INSTRUMENTS      | 4   | BUF1, BUF2, BUF3, BUF4                                                                                                    | SINGLE BUS BUFFER GATE WITH 3-STATE OUTPUT SOT553-DRL5 ROHS      |
| 6    | TCA9517DGKR          | TEXAS INSTRUMENTS      | 1   | BUF5                                                                                                    | IC LVL-TRANSL I2C BUS REP,MSOP8-DGK,ROHS                         |
| 7    | TPS73618DBVT         | TEXAS INSTRUMENTS      | 1   | VR1                                                                                                    | VOLT REG 1.8V 400MA LDO CAP FREE NMOS SOT23-DBV5 ROHS            |
| 8    | TPS73533DRVT         | TEXAS INSTRUMENTS      | 1   | VR2                                                                                                    | LDO VOLTREG 3.3V 500mA LO CURRENT LO NOISE HI PSRR SON6-DRV ROHS |
| 9    | 24LC256-I/MS         | MICROCHIP              | 1   | EEPROM                                                                                                    | SERIAL EEPROM I2C 256K 400kHz MSOP8-MS ROHS                      |
| 10   | PLR135/T10           | EVERLIGHT ELECTRONICS  | 1   | OPTO-IN                                                                                                    | PHOTOLINK FIBER OPTIC RECEIVER 2.4-5.5V 15MB PCB-RA SHUTTER ROHS |
| 11   | MMBT2222A-7-F        | DIODES INC.            | 1   | Q3                                                                                                    | TRANSISTOR NPN GENERAL PURPOSE 40V 1A SOT23 DBV3 ROHS            |
| 12   | LTST-C171TBKT        | LITE-ON INC.           | 3   | RX-LOCK, USB-LOCK, SRC-READY                                                                                                    | LED, BLUE 3.3V SMD0805 ROHS                                      |
| 13   | SML-LXT0805GW-TR     | LUMEX OPTO             | 1   | 3.3V                                                                                                    | LED, RED 2.0V SMD0805 ROHS                                       |
| 14   | 625L3I006M00000      | CTS FREQUENCY CONTROLS | 1   | OSC1                                                                                                    | OSCILLATOR SMT 6.0MHz 3.3V OUT-ENABLE ROHS                       |
| 15   | GRM155R71C104KA88J   | MURATA                 | 28  | C1, C5, C7, C8, C9, C14, C17, C18, C19, C20, C23, C24, C30, C31, C32, C33, C35, C38, C41, C47, C51, C52, C53, C54, C55, C56, C63, C64 | CAP SMD0402 CERM 0.1UFD 16V X7R 10% ROHS                         |
| 16   | CGA4J3X7R1E225K125AB | MURATA                 | 3   | C2, C3, C65                                                                                                    | CAP SMD0805 CERM 2.2UFD 25V 10% X7R ROHS                         |
| 17   | C1608X5R1A106K       | TDK CORP               | 4   | C4, C6, C34, C37                                                                                                    | CAP SMD0603 CERM 10ufd 10V 10% X5R ROHS                          |
| 18   | C1608C0G1H102J       | TDK CORP.              | 2   | C10, C11                                                                                                    | CAP SMD0603 CERM 1000PFD 50V 5% COG ROHS                         |
| 19   | 0402YC103KAT2A       | AVX                    | 2   | C21, C49                                                                                                    | CAP SMD0402 CERM 0.01ufd 16V 10% X7R ROHS                        |
| 20   | GRM188R61A225KE34J   | MURATA                 | 1   | C22                                                                                                    | CAP SMD0603 CERM 2.2UFD 10V 10% X5R ROHS                         |
| 21   | 500R07N470JV4T       | JOHANSON               | 2   | C42, C43                                                                                                    | CAP SMD0402 CERM 47pfd 50V 5% COG ROHS                           |
| 22   | CC0402JRNPO9BN101    | YAGEO                  | 1   | C45                                                                                                    | CAP SMD0402 CERM 100pfd 50V 5% NPO ROHS                          |
| 23   | CC0402KRX7R7BB102    | YAGEO                  | 1   | C46                                                                                                    | CAP SMD0402 CERM 1000pfd 16V 10% X7R ROHS                        |
| 24   | EMK107B7105KA-T      | TAIYO YUDEN            | 1   | C48                                                                                                    | CAP SMD0603 CERM 1.0UFD 16V 10% X7R ROHS                         |
| 25   | GRM188R71A225KE15D   | MURATA                 | 1   | C50                                                                                                    | CAP SMD0603 CERM 2.2UFD 10V 10% X7R ROHS                         |
| 26   | RC0603FR-07499RL     | YAGEO                  | 4   | R1, R2, R3, R4                                                                                                    | RESISTOR SMD0603 THICK FILM 499 OHM 1% 1/10W ROHS                |
| 27   | RC0402FR-0747RL      | YAGEO                  | 10  | R5, R6, R7, R8, R81, R82, R83, R84, R85, R86                                                                                          | RESISTOR SMD0402 THICK FILM 47.0 OHMS 1% 1/16W ROHS              |
| 28   | ERJ-3GEYJ1R0V        | PANASONIC              | 3   | R9, R10, R11                                                                                                    | RESISTOR SMD0603 1.0 OHMS 1% THICK FILM 1/10W ROHS               |
| 29   | ERJ-2RKF1001X        | PANASONIC              | 3   | R14, R27, R51                                                                                                    | RESISTOR SMD0402 1.00K 1%,1/16W ROHS                             |
| 30   | ERJ-2RKF4991X        | PANASONIC              | 13  | R34, R35, R36, R37, R38, R39, R41, R42, R43, R44, R52, R79, R80                                                                       | RESISTOR SMD0402 4.99K 1%,1/16W ROHS                             |
| 31   | CRCW040210K0FKED     | VISHAY                 | 3   | R40, R49, R69                                                                                                    | RESISTOR SMD0402 10.0K OHMS 1% 1/16W ROHS                        |
|      |                      |                        |     |                                                                                                    |                                                                  |

 $<sup>\,^{(1)}\,\,</sup>$  These assemblies are ESD sensitive, observe ESD precautions.

These assemblies must be clean and free from flux and all contaminants. Use of no-clean flux is not acceptable.

<sup>(3)</sup> These assemblies must comply with workmanship standards IPC-A-610 Class 2.

<sup>(4)</sup> Ref designators marked with an asterisk ('\*\*') cannot be substituted. All other components can be substituted with equivalent MFG's components.

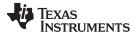

Appendix A www.ti.com

# Table 1. Bill of Materials (1)(2)(3)(4) (continued)

| Item | Manu Part Num    | Manu                  | QTY | Ref Designators                                                                                                    | Description                                         |
|------|------------------|-----------------------|-----|----------------------------------------------------------------------------------------------------|-----------------------------------------------------|
| 32   | CRCW0402360RFKED | VISHAY                | 1   | R47                                                                                                    | RESISTOR SMD0402 360 1/16W 1% ROHS                  |
| 33   | RMCF0603ZT0R00   | STACKPOLE ELECTRONICS | 1   | R48                                                                                                    | RESISTOR SMD0603 ZERO OHMS 1/10W ROHS               |
| 34   | CRCW060375R0FKEA | VISHAY                | 1   | R50                                                                                                    | RESISTOR SMD0603 75 OHMS 1% 1/10W ROHS              |
| 35   | CRCW060322R1FKEA | VISHAY                | 2   | R53, R55                                                                                                    | RESISTOR SMD0603 22.1 OHMS 1% 1/10W ROHS            |
| 36   | RC0402FR-0715KL  | YAGEO                 | 1   | R70                                                                                                    | RESISTOR SMD0402 THICK FILM 15.0K OHM 1% 1/16W ROHS |
| 37   | RMCF0402FT1K50   | STACKPOLE ELECTRONICS | 1   | R71                                                                                                    | RESISTOR SMD0402 1.50K OHMS 1% 1/16W ROHS           |
| 38   | ERJ-2RKF27R4X    | PANASONIC             | 2   | R72, R73                                                                                                    | RESISTOR SMD0402 THICK FILM 27.4 OHMS 1/10W 1% ROHS |
| 39   | ERJ-2RKF1003X    | PANASONIC             | 1   | R76                                                                                                    | RESISTOR SMD0402 THICK FILM 100K OHMS 1/16W 1% ROHS |
| 40   | RMCF0402ZT0R00   | STACKPOLE ELECTRONICS | 1   | R77                                                                                                    | ZERO OHM JUMPER SMT 0402 0 OHM 1/16W,5% ROHS        |
| 41   | RC0402FR-073K09L | YAGEO                 | 1   | R78                                                                                                    | RESISTOR SMD0402 THICK FILM 3.09K OHM 1% 1/16W ROHS |
| 42   | ERJ-3GEY0R00V    | PANASONIC             | 1   | RC1                                                                                                    | RESISTOR SMD0603 0.0 OHM 5% THICK FILM 1/10W ROHS   |
| 43   | MPZ1608S221A     | TDK                   | 2   | FB1, FB2                                                                                                    | FERRITE CHIP, 220 OHMS 2A 100MHZ SMD 0603 ROHS      |
| 44   | PBC03SAAN        | SULLINS               | 5   | JP1, JP2, JP3, JP4, JP10                                                                                                    | HEADER THRU MALE 3 PIN 100LS 120 TAIL GOLD ROHS     |
| 45   | PBC02SAAN        | SULLINS               | 12  | JP5, JP6, MODE1, MODE2/MS, GPIO2/GPO, GPIO6/FLT, GPIO3/AGNS, GPIO4/MAST, GPIO5/ATT0, SCL/MC/ATT1, ADR1/MISO/FMT, SDA/MOSI/ATT2                           | HEADER THRU MALE 2 PIN 100LS 120 TAIL GOLD ROHS     |
| 46   | PQG3MRA112       | SWITCHCRAFT           | 2   | OUTL, OUTR                                                                                                    | JACK XLR-MALE RA 3 PIN BLACK SHELL TIN PINS ROHS    |
| 47   | ZX62WD1-B-5PC    | HIROSE                | 1   | USB                                                                                                    | JACK USB FEMALE TYPEB MICRO SMT-RA 5PIN ROHS        |
| 48   | RCJ-041          | CUI STACK             | 1   | SPDIF                                                                                                    | RCA JACK THRU RA-FEMALE BLACK ROHS                  |
| 49   | 5003             | KEYSTONE ELECTRONICS  | 4   | SCL, SDA, TP1, RXCKI                                                                                                    | PC TESTPOINT, ORANGE, ROHS                          |
| 50   | 5001             | KEYSTONE ELECTRONICS  | 1   | GND                                                                                                    | PC TESTPOINT, BLACK, ROHS                           |
| 51   | TL1015AF160QG    | E-SWITCH              | 2   | XSMT, RESET                                                                                                    | SWITCH, MOM, 160G SMT 4X3MM ROHS                    |
| 52   | SJ61A2           | 3M                    | 4   | BUMPONS                                                                                                    | BUMPON RUBBER BLACK 0.375in x 0.235in ROHS          |
| 53   | 969102-0000-DA   | 3М                    | 17  | JP1, JP2, JP3, JP4, JP5, JP6, JP10, MODE1, MODE2/MS, GPI02/GP0, GPI06/FLT, GPI03/AGNS, GPI04/MAST, GPI05/ATT0, SCL/MC/ATT1, ADR1/MIS0/FMT, SDA/MOSI/ATT2 | SHUNT BLACK AU FLASH 0.100LS OPEN TOP ROHS          |

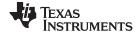

Appendix A www.ti.com

## 6.3 PCB Layouts

Figure 10 through Figure 20 illustrate the PCM5242EVM PCB layouts.

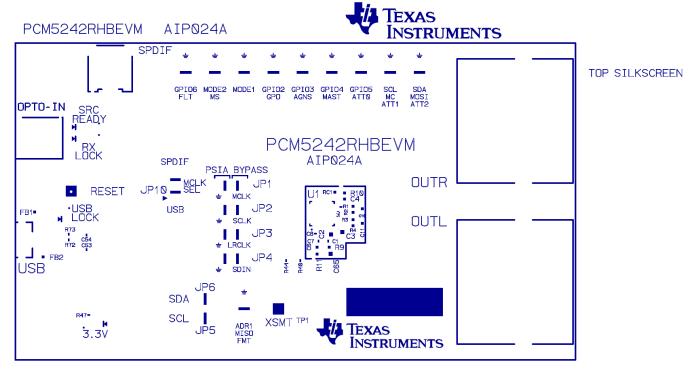

Figure 10. PCM5242EVM Top Silkscreen

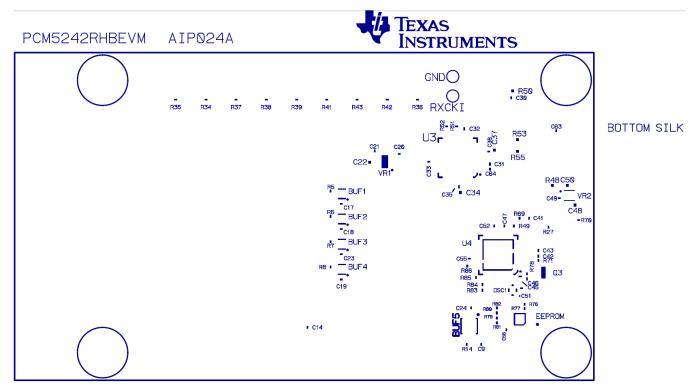

Figure 11. PCM5242EVM Bottom Silkscreen

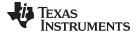

www.ti.com Appendix A

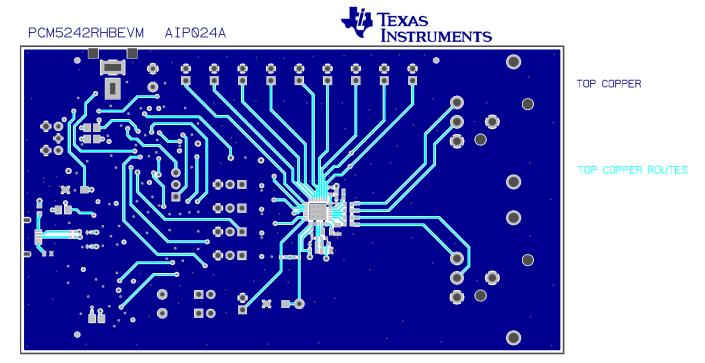

Figure 12. PCM5242EVM Top Copper

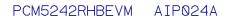

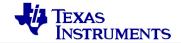

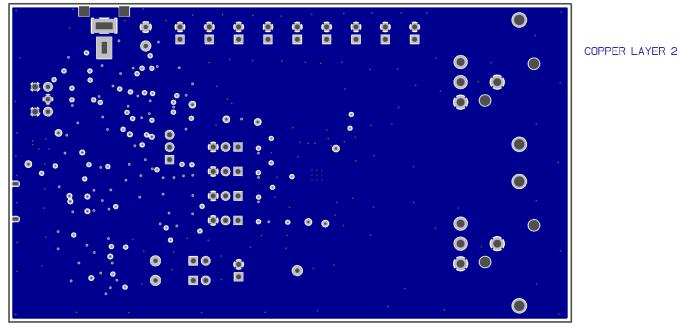

Figure 13. PCM5242EVM Layer 2

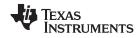

COPPER LAYER 3

Appendix A www.ti.com

## PCM5242RHBEVM AIP024A

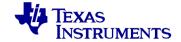

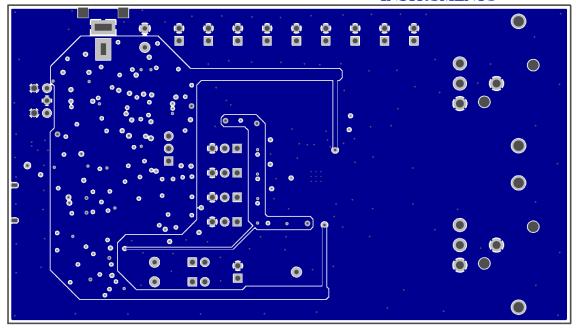

Figure 14. PCM5242EVM Layer 3

PCM5242RHBEVM AIP024A

TEXAS
INSTRUMENTS

BOTTOM COPPER ROUTES

Figure 15. PCM5242EVM Bottom Copper

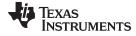

www.ti.com Appendix A

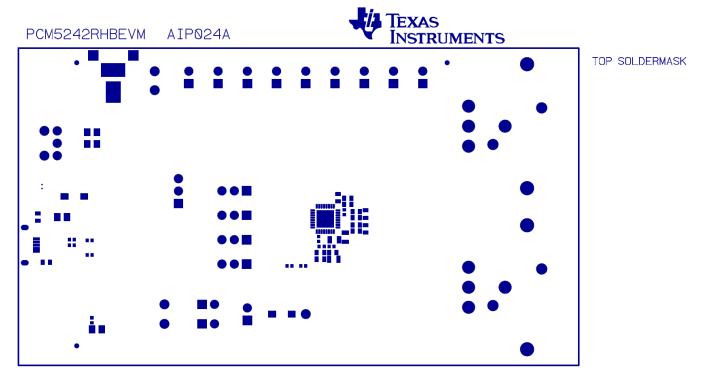

Figure 16. PCM5242EVM Top Soldermask

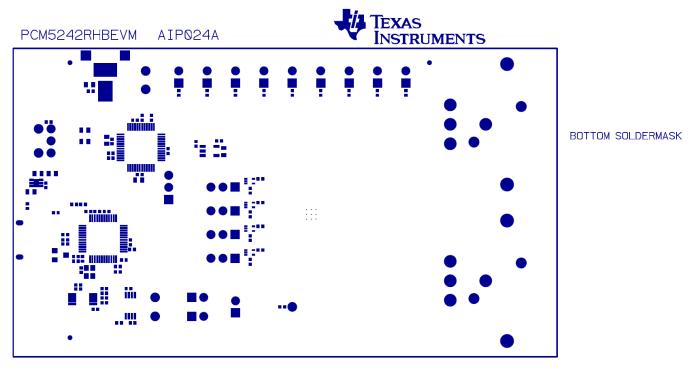

Figure 17. PCM5242EVM Bottom Soldermask

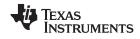

Appendix A www.ti.com

## PCM5242RHBEVM AIP024A

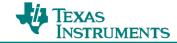

TOP SOLDERPASTE

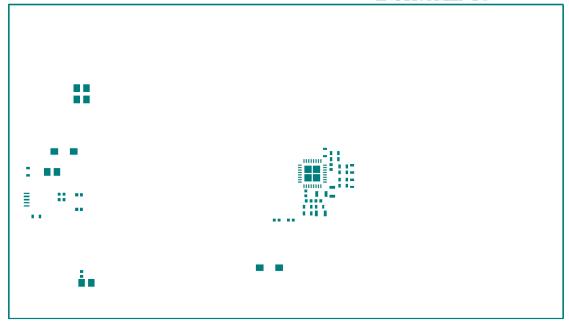

Figure 18. PCM5242EVM Top Solderpaste

## PCM5242RHBEVM AIP024A

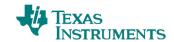

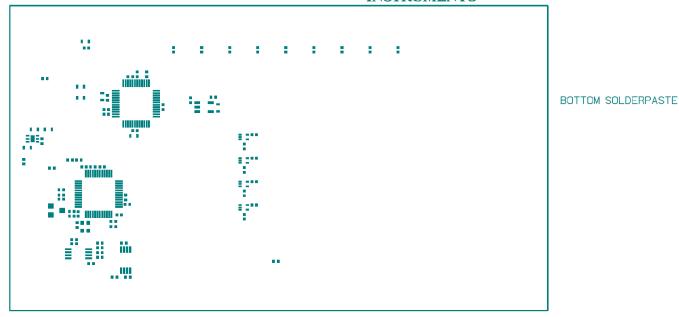

Figure 19. PCM5242EVM Bottom Solderpaste

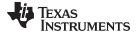

www.ti.com Revision History

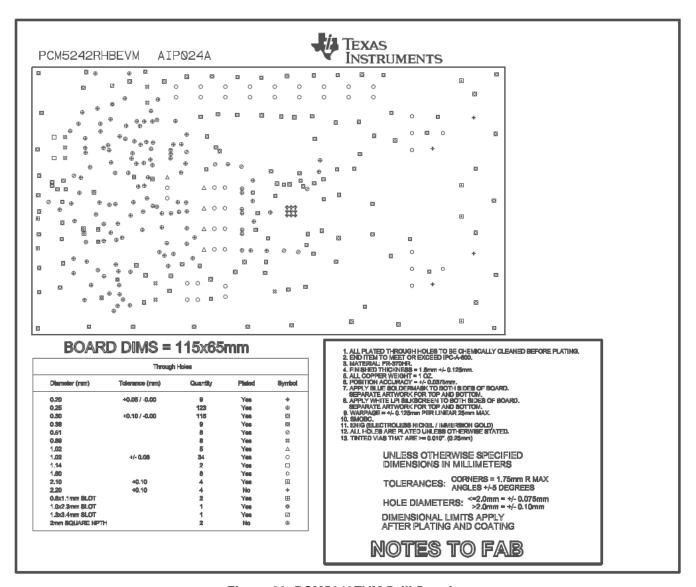

Figure 20. PCM5242EVM Drill Drawing

## **Revision History**

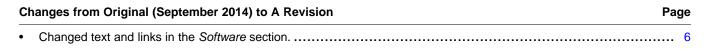

NOTE: Page numbers for previous revisions may differ from page numbers in the current version.

### STANDARD TERMS AND CONDITIONS FOR EVALUATION MODULES

- 1. Delivery: TI delivers TI evaluation boards, kits, or modules, including any accompanying demonstration software, components, or documentation (collectively, an "EVM" or "EVMs") to the User ("User") in accordance with the terms and conditions set forth herein. Acceptance of the EVM is expressly subject to the following terms and conditions.
  - 1.1 EVMs are intended solely for product or software developers for use in a research and development setting to facilitate feasibility evaluation, experimentation, or scientific analysis of TI semiconductors products. EVMs have no direct function and are not finished products. EVMs shall not be directly or indirectly assembled as a part or subassembly in any finished product. For clarification, any software or software tools provided with the EVM ("Software") shall not be subject to the terms and conditions set forth herein but rather shall be subject to the applicable terms and conditions that accompany such Software
  - 1.2 EVMs are not intended for consumer or household use. EVMs may not be sold, sublicensed, leased, rented, loaned, assigned, or otherwise distributed for commercial purposes by Users, in whole or in part, or used in any finished product or production system.
- 2 Limited Warranty and Related Remedies/Disclaimers:
  - 2.1 These terms and conditions do not apply to Software. The warranty, if any, for Software is covered in the applicable Software License Agreement.
  - 2.2 TI warrants that the TI EVM will conform to TI's published specifications for ninety (90) days after the date TI delivers such EVM to User. Notwithstanding the foregoing, TI shall not be liable for any defects that are caused by neglect, misuse or mistreatment by an entity other than TI, including improper installation or testing, or for any EVMs that have been altered or modified in any way by an entity other than TI. Moreover, TI shall not be liable for any defects that result from User's design, specifications or instructions for such EVMs. Testing and other quality control techniques are used to the extent TI deems necessary or as mandated by government requirements. TI does not test all parameters of each EVM.
  - 2.3 If any EVM fails to conform to the warranty set forth above, Tl's sole liability shall be at its option to repair or replace such EVM, or credit User's account for such EVM. Tl's liability under this warranty shall be limited to EVMs that are returned during the warranty period to the address designated by Tl and that are determined by Tl not to conform to such warranty. If Tl elects to repair or replace such EVM, Tl shall have a reasonable time to repair such EVM or provide replacements. Repaired EVMs shall be warranted for the remainder of the original warranty period. Replaced EVMs shall be warranted for a new full ninety (90) day warranty period.
- 3 Regulatory Notices:
  - 3.1 United States
    - 3.1.1 Notice applicable to EVMs not FCC-Approved:

This kit is designed to allow product developers to evaluate electronic components, circuitry, or software associated with the kit to determine whether to incorporate such items in a finished product and software developers to write software applications for use with the end product. This kit is not a finished product and when assembled may not be resold or otherwise marketed unless all required FCC equipment authorizations are first obtained. Operation is subject to the condition that this product not cause harmful interference to licensed radio stations and that this product accept harmful interference. Unless the assembled kit is designed to operate under part 15, part 18 or part 95 of this chapter, the operator of the kit must operate under the authority of an FCC license holder or must secure an experimental authorization under part 5 of this chapter.

3.1.2 For EVMs annotated as FCC - FEDERAL COMMUNICATIONS COMMISSION Part 15 Compliant:

## **CAUTION**

This device complies with part 15 of the FCC Rules. Operation is subject to the following two conditions: (1) This device may not cause harmful interference, and (2) this device must accept any interference received, including interference that may cause undesired operation.

Changes or modifications not expressly approved by the party responsible for compliance could void the user's authority to operate the equipment.

#### FCC Interference Statement for Class A EVM devices

NOTE: This equipment has been tested and found to comply with the limits for a Class A digital device, pursuant to part 15 of the FCC Rules. These limits are designed to provide reasonable protection against harmful interference when the equipment is operated in a commercial environment. This equipment generates, uses, and can radiate radio frequency energy and, if not installed and used in accordance with the instruction manual, may cause harmful interference to radio communications. Operation of this equipment in a residential area is likely to cause harmful interference in which case the user will be required to correct the interference at his own expense.

#### FCC Interference Statement for Class B EVM devices

NOTE: This equipment has been tested and found to comply with the limits for a Class B digital device, pursuant to part 15 of the FCC Rules. These limits are designed to provide reasonable protection against harmful interference in a residential installation. This equipment generates, uses and can radiate radio frequency energy and, if not installed and used in accordance with the instructions, may cause harmful interference to radio communications. However, there is no guarantee that interference will not occur in a particular installation. If this equipment does cause harmful interference to radio or television reception, which can be determined by turning the equipment off and on, the user is encouraged to try to correct the interference by one or more of the following measures:

- · Reorient or relocate the receiving antenna.
- Increase the separation between the equipment and receiver.
- · Connect the equipment into an outlet on a circuit different from that to which the receiver is connected.
- Consult the dealer or an experienced radio/TV technician for help.

#### 3.2 Canada

3.2.1 For EVMs issued with an Industry Canada Certificate of Conformance to RSS-210

### **Concerning EVMs Including Radio Transmitters:**

This device complies with Industry Canada license-exempt RSS standard(s). Operation is subject to the following two conditions: (1) this device may not cause interference, and (2) this device must accept any interference, including interference that may cause undesired operation of the device.

### Concernant les EVMs avec appareils radio:

Le présent appareil est conforme aux CNR d'Industrie Canada applicables aux appareils radio exempts de licence. L'exploitation est autorisée aux deux conditions suivantes: (1) l'appareil ne doit pas produire de brouillage, et (2) l'utilisateur de l'appareil doit accepter tout brouillage radioélectrique subi, même si le brouillage est susceptible d'en compromettre le fonctionnement.

#### Concerning EVMs Including Detachable Antennas:

Under Industry Canada regulations, this radio transmitter may only operate using an antenna of a type and maximum (or lesser) gain approved for the transmitter by Industry Canada. To reduce potential radio interference to other users, the antenna type and its gain should be so chosen that the equivalent isotropically radiated power (e.i.r.p.) is not more than that necessary for successful communication. This radio transmitter has been approved by Industry Canada to operate with the antenna types listed in the user guide with the maximum permissible gain and required antenna impedance for each antenna type indicated. Antenna types not included in this list, having a gain greater than the maximum gain indicated for that type, are strictly prohibited for use with this device.

## Concernant les EVMs avec antennes détachables

Conformément à la réglementation d'Industrie Canada, le présent émetteur radio peut fonctionner avec une antenne d'un type et d'un gain maximal (ou inférieur) approuvé pour l'émetteur par Industrie Canada. Dans le but de réduire les risques de brouillage radioélectrique à l'intention des autres utilisateurs, il faut choisir le type d'antenne et son gain de sorte que la puissance isotrope rayonnée équivalente (p.i.r.e.) ne dépasse pas l'intensité nécessaire à l'établissement d'une communication satisfaisante. Le présent émetteur radio a été approuvé par Industrie Canada pour fonctionner avec les types d'antenne énumérés dans le manuel d'usage et ayant un gain admissible maximal et l'impédance requise pour chaque type d'antenne. Les types d'antenne non inclus dans cette liste, ou dont le gain est supérieur au gain maximal indiqué, sont strictement interdits pour l'exploitation de l'émetteur

### 3.3 Japan

- 3.3.1 Notice for EVMs delivered in Japan: Please see <a href="http://www.tij.co.jp/lsds/ti\_ja/general/eStore/notice\_01.page">http://www.tij.co.jp/lsds/ti\_ja/general/eStore/notice\_01.page</a> 日本国内に輸入される評価用キット、ボードについては、次のところをご覧ください。
  http://www.tij.co.jp/lsds/ti\_ja/general/eStore/notice\_01.page
- 3.3.2 Notice for Users of EVMs Considered "Radio Frequency Products" in Japan: EVMs entering Japan may not be certified by TI as conforming to Technical Regulations of Radio Law of Japan.

If User uses EVMs in Japan, not certified to Technical Regulations of Radio Law of Japan, User is required by Radio Law of Japan to follow the instructions below with respect to EVMs:

- Use EVMs in a shielded room or any other test facility as defined in the notification #173 issued by Ministry of Internal Affairs and Communications on March 28, 2006, based on Sub-section 1.1 of Article 6 of the Ministry's Rule for Enforcement of Radio Law of Japan,
- 2. Use EVMs only after User obtains the license of Test Radio Station as provided in Radio Law of Japan with respect to EVMs, or
- 3. Use of EVMs only after User obtains the Technical Regulations Conformity Certification as provided in Radio Law of Japan with respect to EVMs. Also, do not transfer EVMs, unless User gives the same notice above to the transferee. Please note that if User does not follow the instructions above, User will be subject to penalties of Radio Law of Japan.

【無線電波を送信する製品の開発キットをお使いになる際の注意事項】 開発キットの中には技術基準適合証明を受けていないものがあります。 技術適合証明を受けていないもののご使用に際しては、電波法遵守のため、以下のいずれかの措置を取っていただく必要がありますのでご注意ください。

- 1. 電波法施行規則第6条第1項第1号に基づく平成18年3月28日総務省告示第173号で定められた電波暗室等の試験設備でご使用 いただく。
- 2. 実験局の免許を取得後ご使用いただく。
- 3. 技術基準適合証明を取得後ご使用いただく。
- なお、本製品は、上記の「ご使用にあたっての注意」を譲渡先、移転先に通知しない限り、譲渡、移転できないものとします。 上記を遵守頂けない場合は、電波法の罰則が適用される可能性があることをご留意ください。 日本テキサス・イ

ンスツルメンツ株式会社

東京都新宿区西新宿6丁目24番1号

西新宿三井ビル

- 3.3.3 Notice for EVMs for Power Line Communication: Please see <a href="http://www.tij.co.jp/lsds/ti\_ja/general/eStore/notice\_02.page">http://www.tij.co.jp/lsds/ti\_ja/general/eStore/notice\_02.page</a> 電力線搬送波通信についての開発キットをお使いになる際の注意事項については、次のところをご覧ください。 http://www.tij.co.jp/lsds/ti\_ja/general/eStore/notice\_02.page
- 4 EVM Use Restrictions and Warnings:
  - 4.1 EVMS ARE NOT FOR USE IN FUNCTIONAL SAFETY AND/OR SAFETY CRITICAL EVALUATIONS, INCLUDING BUT NOT LIMITED TO EVALUATIONS OF LIFE SUPPORT APPLICATIONS.
  - 4.2 User must read and apply the user guide and other available documentation provided by TI regarding the EVM prior to handling or using the EVM, including without limitation any warning or restriction notices. The notices contain important safety information related to, for example, temperatures and voltages.
  - 4.3 Safety-Related Warnings and Restrictions:
    - 4.3.1 User shall operate the EVM within TI's recommended specifications and environmental considerations stated in the user guide, other available documentation provided by TI, and any other applicable requirements and employ reasonable and customary safeguards. Exceeding the specified performance ratings and specifications (including but not limited to input and output voltage, current, power, and environmental ranges) for the EVM may cause personal injury or death, or property damage. If there are questions concerning performance ratings and specifications, User should contact a TI field representative prior to connecting interface electronics including input power and intended loads. Any loads applied outside of the specified output range may also result in unintended and/or inaccurate operation and/or possible permanent damage to the EVM and/or interface electronics. Please consult the EVM user guide prior to connecting any load to the EVM output. If there is uncertainty as to the load specification, please contact a TI field representative. During normal operation, even with the inputs and outputs kept within the specified allowable ranges, some circuit components may have elevated case temperatures. These components include but are not limited to linear regulators, switching transistors, pass transistors, current sense resistors, and heat sinks, which can be identified using the information in the associated documentation. When working with the EVM, please be aware that the EVM may become very warm.
    - 4.3.2 EVMs are intended solely for use by technically qualified, professional electronics experts who are familiar with the dangers and application risks associated with handling electrical mechanical components, systems, and subsystems. User assumes all responsibility and liability for proper and safe handling and use of the EVM by User or its employees, affiliates, contractors or designees. User assumes all responsibility and liability to ensure that any interfaces (electronic and/or mechanical) between the EVM and any human body are designed with suitable isolation and means to safely limit accessible leakage currents to minimize the risk of electrical shock hazard. User assumes all responsibility and liability for any improper or unsafe handling or use of the EVM by User or its employees, affiliates, contractors or designees.
  - 4.4 User assumes all responsibility and liability to determine whether the EVM is subject to any applicable international, federal, state, or local laws and regulations related to User's handling and use of the EVM and, if applicable, User assumes all responsibility and liability for compliance in all respects with such laws and regulations. User assumes all responsibility and liability for proper disposal and recycling of the EVM consistent with all applicable international, federal, state, and local requirements.
- 5. Accuracy of Information: To the extent TI provides information on the availability and function of EVMs, TI attempts to be as accurate as possible. However, TI does not warrant the accuracy of EVM descriptions, EVM availability or other information on its websites as accurate, complete, reliable, current, or error-free.

#### 6. Disclaimers:

- 6.1 EXCEPT AS SET FORTH ABOVE, EVMS AND ANY WRITTEN DESIGN MATERIALS PROVIDED WITH THE EVM (AND THE DESIGN OF THE EVM ITSELF) ARE PROVIDED "AS IS" AND "WITH ALL FAULTS." TI DISCLAIMS ALL OTHER WARRANTIES, EXPRESS OR IMPLIED, REGARDING SUCH ITEMS, INCLUDING BUT NOT LIMITED TO ANY IMPLIED WARRANTIES OF MERCHANTABILITY OR FITNESS FOR A PARTICULAR PURPOSE OR NON-INFRINGEMENT OF ANY THIRD PARTY PATENTS, COPYRIGHTS, TRADE SECRETS OR OTHER INTELLECTUAL PROPERTY RIGHTS.
- 6.2 EXCEPT FOR THE LIMITED RIGHT TO USE THE EVM SET FORTH HEREIN, NOTHING IN THESE TERMS AND CONDITIONS SHALL BE CONSTRUED AS GRANTING OR CONFERRING ANY RIGHTS BY LICENSE, PATENT, OR ANY OTHER INDUSTRIAL OR INTELLECTUAL PROPERTY RIGHT OF TI, ITS SUPPLIERS/LICENSORS OR ANY OTHER THIRD PARTY, TO USE THE EVM IN ANY FINISHED END-USER OR READY-TO-USE FINAL PRODUCT, OR FOR ANY INVENTION, DISCOVERY OR IMPROVEMENT MADE, CONCEIVED OR ACQUIRED PRIOR TO OR AFTER DELIVERY OF THE EVM
- 7. USER'S INDEMNITY OBLIGATIONS AND REPRESENTATIONS. USER WILL DEFEND, INDEMNIFY AND HOLD TI, ITS LICENSORS AND THEIR REPRESENTATIVES HARMLESS FROM AND AGAINST ANY AND ALL CLAIMS, DAMAGES, LOSSES, EXPENSES, COSTS AND LIABILITIES (COLLECTIVELY, "CLAIMS") ARISING OUT OF OR IN CONNECTION WITH ANY HANDLING OR USE OF THE EVM THAT IS NOT IN ACCORDANCE WITH THESE TERMS AND CONDITIONS. THIS OBLIGATION SHALL APPLY WHETHER CLAIMS ARISE UNDER STATUTE, REGULATION, OR THE LAW OF TORT, CONTRACT OR ANY OTHER LEGAL THEORY, AND EVEN IF THE EVM FAILS TO PERFORM AS DESCRIBED OR EXPECTED.
- 8. Limitations on Damages and Liability:
  - 8.1 General Limitations. IN NO EVENT SHALL TI BE LIABLE FOR ANY SPECIAL, COLLATERAL, INDIRECT, PUNITIVE, INCIDENTAL, CONSEQUENTIAL, OR EXEMPLARY DAMAGES IN CONNECTION WITH OR ARISING OUT OF THESE TERMS ANDCONDITIONS OR THE USE OF THE EVMS PROVIDED HEREUNDER, REGARDLESS OF WHETHER TI HAS BEEN ADVISED OF THE POSSIBILITY OF SUCH DAMAGES. EXCLUDED DAMAGES INCLUDE, BUT ARE NOT LIMITED TO, COST OF REMOVAL OR REINSTALLATION, ANCILLARY COSTS TO THE PROCUREMENT OF SUBSTITUTE GOODS OR SERVICES, RETESTING, OUTSIDE COMPUTER TIME, LABOR COSTS, LOSS OF GOODWILL, LOSS OF PROFITS, LOSS OF SAVINGS, LOSS OF USE, LOSS OF DATA, OR BUSINESS INTERRUPTION. NO CLAIM, SUIT OR ACTION SHALL BE BROUGHT AGAINST TI MORE THAN ONE YEAR AFTER THE RELATED CAUSE OF ACTION HAS OCCURRED.
  - 8.2 Specific Limitations. IN NO EVENT SHALL TI'S AGGREGATE LIABILITY FROM ANY WARRANTY OR OTHER OBLIGATION ARISING OUT OF OR IN CONNECTION WITH THESE TERMS AND CONDITIONS, OR ANY USE OF ANY TI EVM PROVIDED HEREUNDER, EXCEED THE TOTAL AMOUNT PAID TO TI FOR THE PARTICULAR UNITS SOLD UNDER THESE TERMS AND CONDITIONS WITH RESPECT TO WHICH LOSSES OR DAMAGES ARE CLAIMED. THE EXISTENCE OF MORE THAN ONE CLAIM AGAINST THE PARTICULAR UNITS SOLD TO USER UNDER THESE TERMS AND CONDITIONS SHALL NOT ENLARGE OR EXTEND THIS LIMIT.
- 9. Return Policy. Except as otherwise provided, TI does not offer any refunds, returns, or exchanges. Furthermore, no return of EVM(s) will be accepted if the package has been opened and no return of the EVM(s) will be accepted if they are damaged or otherwise not in a resalable condition. If User feels it has been incorrectly charged for the EVM(s) it ordered or that delivery violates the applicable order, User should contact TI. All refunds will be made in full within thirty (30) working days from the return of the components(s), excluding any postage or packaging costs.
- 10. Governing Law: These terms and conditions shall be governed by and interpreted in accordance with the laws of the State of Texas, without reference to conflict-of-laws principles. User agrees that non-exclusive jurisdiction for any dispute arising out of or relating to these terms and conditions lies within courts located in the State of Texas and consents to venue in Dallas County, Texas. Notwithstanding the foregoing, any judgment may be enforced in any United States or foreign court, and TI may seek injunctive relief in any United States or foreign court.

Mailing Address: Texas Instruments, Post Office Box 655303, Dallas, Texas 75265 Copyright © 2015, Texas Instruments Incorporated

#### IMPORTANT NOTICE

Texas Instruments Incorporated and its subsidiaries (TI) reserve the right to make corrections, enhancements, improvements and other changes to its semiconductor products and services per JESD46, latest issue, and to discontinue any product or service per JESD48, latest issue. Buyers should obtain the latest relevant information before placing orders and should verify that such information is current and complete. All semiconductor products (also referred to herein as "components") are sold subject to TI's terms and conditions of sale supplied at the time of order acknowledgment.

TI warrants performance of its components to the specifications applicable at the time of sale, in accordance with the warranty in TI's terms and conditions of sale of semiconductor products. Testing and other quality control techniques are used to the extent TI deems necessary to support this warranty. Except where mandated by applicable law, testing of all parameters of each component is not necessarily performed.

TI assumes no liability for applications assistance or the design of Buyers' products. Buyers are responsible for their products and applications using TI components. To minimize the risks associated with Buyers' products and applications, Buyers should provide adequate design and operating safeguards.

TI does not warrant or represent that any license, either express or implied, is granted under any patent right, copyright, mask work right, or other intellectual property right relating to any combination, machine, or process in which TI components or services are used. Information published by TI regarding third-party products or services does not constitute a license to use such products or services or a warranty or endorsement thereof. Use of such information may require a license from a third party under the patents or other intellectual property of the third party, or a license from TI under the patents or other intellectual property of TI.

Reproduction of significant portions of TI information in TI data books or data sheets is permissible only if reproduction is without alteration and is accompanied by all associated warranties, conditions, limitations, and notices. TI is not responsible or liable for such altered documentation. Information of third parties may be subject to additional restrictions.

Resale of TI components or services with statements different from or beyond the parameters stated by TI for that component or service voids all express and any implied warranties for the associated TI component or service and is an unfair and deceptive business practice. TI is not responsible or liable for any such statements.

Buyer acknowledges and agrees that it is solely responsible for compliance with all legal, regulatory and safety-related requirements concerning its products, and any use of TI components in its applications, notwithstanding any applications-related information or support that may be provided by TI. Buyer represents and agrees that it has all the necessary expertise to create and implement safeguards which anticipate dangerous consequences of failures, monitor failures and their consequences, lessen the likelihood of failures that might cause harm and take appropriate remedial actions. Buyer will fully indemnify TI and its representatives against any damages arising out of the use of any TI components in safety-critical applications.

In some cases, TI components may be promoted specifically to facilitate safety-related applications. With such components, TI's goal is to help enable customers to design and create their own end-product solutions that meet applicable functional safety standards and requirements. Nonetheless, such components are subject to these terms.

No TI components are authorized for use in FDA Class III (or similar life-critical medical equipment) unless authorized officers of the parties have executed a special agreement specifically governing such use.

Only those TI components which TI has specifically designated as military grade or "enhanced plastic" are designed and intended for use in military/aerospace applications or environments. Buyer acknowledges and agrees that any military or aerospace use of TI components which have *not* been so designated is solely at the Buyer's risk, and that Buyer is solely responsible for compliance with all legal and regulatory requirements in connection with such use.

TI has specifically designated certain components as meeting ISO/TS16949 requirements, mainly for automotive use. In any case of use of non-designated products, TI will not be responsible for any failure to meet ISO/TS16949.

## Products Applications

Audio www.ti.com/audio Automotive and Transportation www.ti.com/automotive **Amplifiers** amplifier.ti.com Communications and Telecom www.ti.com/communications **Data Converters** dataconverter.ti.com Computers and Peripherals www.ti.com/computers **DLP® Products** www.dlp.com Consumer Electronics www.ti.com/consumer-apps DSP dsp.ti.com **Energy and Lighting** www.ti.com/energy Clocks and Timers www.ti.com/clocks Industrial www.ti.com/industrial Interface interface.ti.com Medical www.ti.com/medical Logic Security www.ti.com/security logic.ti.com

Power Mgmt power.ti.com Space, Avionics and Defense www.ti.com/space-avionics-defense

Microcontrollers microcontroller.ti.com Video and Imaging www.ti.com/video

RFID www.ti-rfid.com

OMAP Applications Processors www.ti.com/omap TI E2E Community e2e.ti.com

Wireless Connectivity www.ti.com/wirelessconnectivity